# Государственная система обеспечения единства измерений

Акционерное общество «Приборы, Сервис, Торговля» (АО «ПриСТ»)

**УТВЕРЖДАЮ** Главный метролог АО «ПриСТ» PBH7 А.Н. Новиков «Доммарта 2020 г.

# **ГОСУДАРСТВЕННАЯ СИСТЕМА ОБЕСПЕЧЕНИЯ ЕДИНСТВА ИЗМЕРЕНИЙ**

**Источники питания постоянного и переменного тока серий АКИП-1203, АКИП-1204**

> **МЕТОДИКА ПОВЕРКИ ПР-06-2020МП**

> > **г. Москва 2020 г.**

Настоящая методика устанавливает методы и средства первичной и периодических поверок источников питания постоянного и переменного тока серий АКИП-1203, АКИП-1204, изготавливаемые ITECH ELECTRONIC Co.,ltd., Китай.

Источники питания постоянного и переменного тока серий АКИП-1203, АКИП-1204 (далее по тексту – источники) предназначены для воспроизведения регулируемых стабилизированных напряжения и силы постоянного и переменного тока..

Интервал между поверками 1 год.

# 1 ОПЕРАЦИИ ПОВЕРКИ

Таблица 1 - Операции поверки

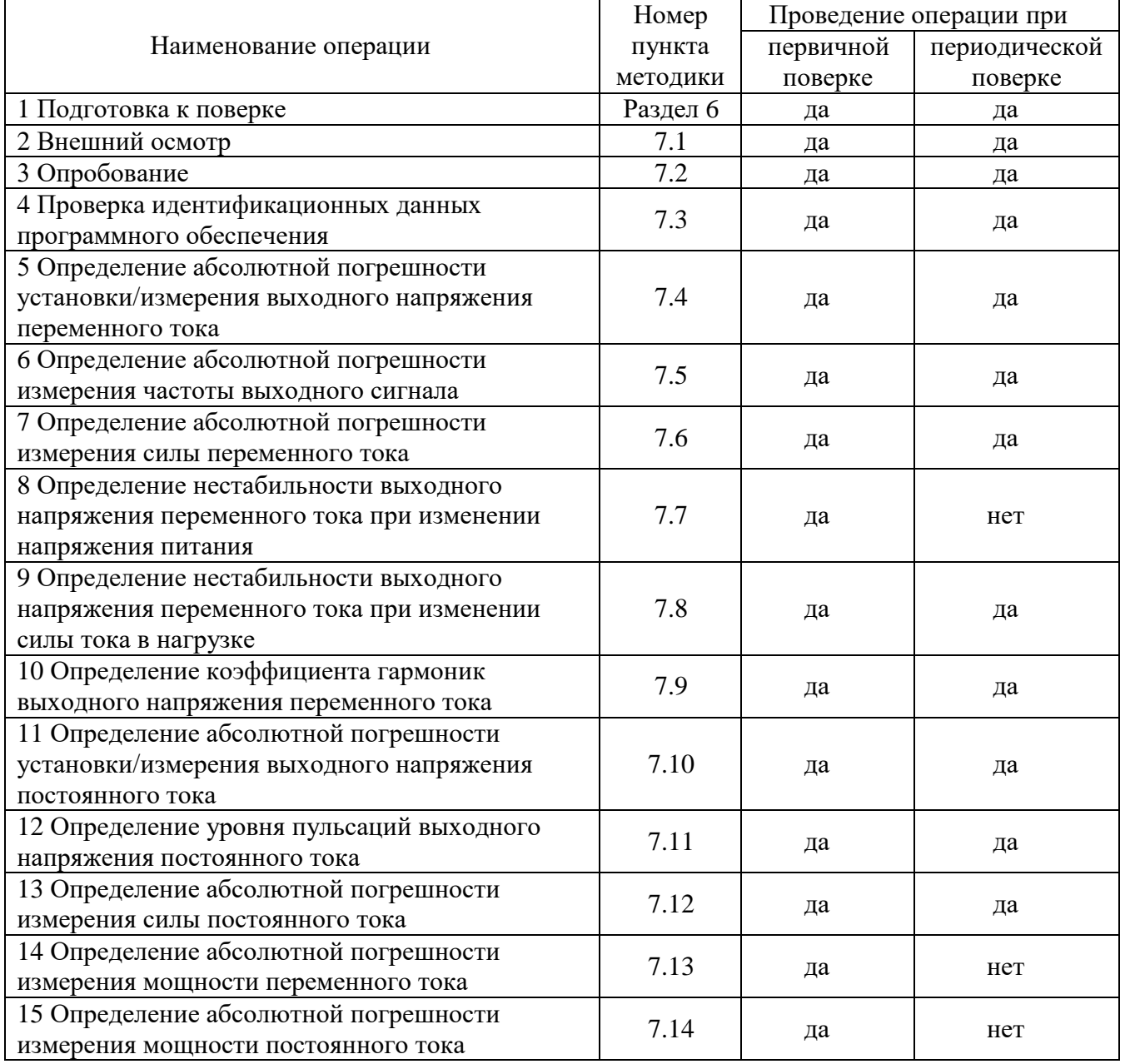

# 2 СРЕДСТВА ПОВЕРКИ

2.1 При проведении поверки должны применяться средства поверки, указанные в таблицах 2 и 3.

2.2 Допускается применять другие средства измерений, обеспечивающие измерение значений соответствующих величин с требуемой точностью.

2.3 Все средства поверки должны быть исправны, поверены и иметь свидетельства (отметки в формулярах или паспортах) о поверке. Эталоны единиц величин, используемые при поверке СИ, должны быть аттестованы.

Таблица 2 – Средства поверки

| Номер пункта                                                                        |                                                                                                    |  |  |  |
|-------------------------------------------------------------------------------------|----------------------------------------------------------------------------------------------------|--|--|--|
| методики поверки                                                                    | Тип средства поверки                                                                                                    |  |  |  |
| 7.4, 7.5, 7.7, 7.8,<br>7.10, 7.13, 7.14                                             | Мультиметр цифровой 2002. Пределы измерений напряжения постоянного<br>тока от 0,2 до 1000 В. Пределы допускаемой основной абсолютной<br>погрешности $\pm (0.001 \cdot 10^{-2} \cdot U_{H3M} + 0.00012 \cdot 10^{-2} \cdot U_{\text{mpe},l})$ . Пределы измерений<br>частоты от 1 Гц до 15 МГц. Пределы относительной погрешности<br>измерения частоты $\pm 0.03$ %. Пределы измерений напряжения переменного<br>тока от 0,2 до 750 В. Пределы допускаемой основной абсолютной<br>погрешности $\pm (0.006 \cdot 10^{-2} \cdot U_{\text{H3M}} + 0.00015 \cdot 10^{-2} \cdot U_{\text{mpe},n}).$<br>Дополнительные средства поверки:<br>электронная<br>АКИП-1321.<br>Нагрузка<br>Максимальное<br>напряжение<br>300 В, максимальная сила тока 54 А.<br>Лабораторный автотрансформатор «Штиль» ТSGC2-30-В. Диапазон<br>напряжения от 0 до 450 В |  |  |  |
|                                                                                     | Мультиметр АРРА 505. Пределы измерений напряжения постоянного тока<br>от 0,2 до 1000 В. Пределы допускаемой основной абсолютной погрешности<br>$\pm (0.015\% + 20 \text{ e.m.p.}).$                                                                                                    |  |  |  |
| 7.11                                                                                | Микровольтметр В3-57. Диапазон измеряемых частот от 5 Гц до 5 МГц.<br>Пределы основной приведенной погрешности измерения напряжения<br>$\pm 1.5$ % на пределах измерений от 1 мВ до 1 В                                                                                                    |  |  |  |
| 7.9                                                                                 | Измеритель нелинейных искажений Boonton 1121, частотный диапазон от<br>5 Гц до 200 кГц, диапазон измеряемых коэффициентов гармоник от 0,00001<br>до 100 %                                                                                                    |  |  |  |
| 7.6, 7.12, 7.13, 7.14                                                               | Шунт токовый PCS-71000 A. Предел измерения тока встроенным<br>амперметром до 300 А. Пределы допускаемой абсолютной погрешности<br>встроенного амперметра шунта при измерении силы постоянного и<br>переменного тока $\pm (0,0001 \cdot I_{H3M} + 0,00005 \cdot I_{\text{mpeg}})$ .<br>Дополнительные средства поверки:<br>Нагрузка<br>электронная АКИП-1321.<br>Максимальное<br>напряжение<br>300 В, максимальная сила тока 54 А.<br>Лабораторный автотрансформатор<br>«Штиль» TSGC2-30-B.<br>Диапазон<br>напряжения от 0 до 450 В<br>Мультиметр APPA 505. Пределы измерений напряжения постоянного тока<br>от 0,2 до 1000 В. Пределы допускаемой основной абсолютной погрешности                                                                                                    |  |  |  |
|                                                                                     | $\pm (0.015\% + 20 \text{ e.m.p.}).$                                                                                                    |  |  |  |
| Примечания                                                                          |                                                                                                    |  |  |  |
| $\rm U_{\scriptscriptstyle H3M}$ – измеренное значение напряжения постоянного тока; |                                                                                                    |  |  |  |
| $U_{\text{mpe},q}$ – предельное значение измеряемого напряжения;                    |                                                                                                    |  |  |  |
| I <sub>изм</sub> – измеренное значение силы постоянного тока;                       |                                                                                                    |  |  |  |

 $|I_{\text{Inper}} -$  предельное значение измеряемой силы тока;

| Измеряемая                  | Диапазон         | Класс точности,   | Тип средства поверки                                                           |
|-----------------------------|------------------|-------------------|--------------------------------------------------------------------------------|
| величина                    | измерений        | погрешность       |                                                                                |
| Температура                 | от 0 до 50 °С.   | $\pm 0.25$ °C     | Цифровой<br>термометр-гигрометр<br>Fluke 1620A                                 |
| Давление                    | от 30 до 120 кПа | $\pm 300$ $\Pi$ a | абсолютного давления<br>Манометр<br>Testo 511                                  |
| Влажность                   | от 10 до 100 %   | $\pm 2\%$         | Цифровой термометр-гигрометр<br>Fluke 1620A                                    |
| Напряжение<br>питающей сети | от 50 до 480 В   | $\pm 0.2 \%$      | Прибор измерительный<br>универсальный параметров<br>электрической сети DMG 800 |

Таблица 3 – Вспомогательные средства поверки

# **3 ТРЕБОВАНИЯ К КВАЛИФИКАЦИИ ПОВЕРИТЕЛЕЙ**

К поверке допускаются лица, изучившие эксплуатационную документацию на поверяемые средства измерений, эксплуатационную документацию на средства поверки и соответствующие требованиям к поверителям средств измерений согласно ГОСТ Р 56069-2018.

# **4 ТРЕБОВАНИЯ БЕЗОПАСНОСТИ**

4.1 При проведении поверки должны быть соблюдены требования ГОСТ 12.27.0-75, ГОСТ 12.3.019-80, ГОСТ 12.27.7-75, требованиями правил по охране труда при эксплуатации электроустановок, утвержденных приказом Министерства труда и социальной защиты Российской Федерации от 24 июля 2013 г № 328Н.

4.2 Средства поверки, вспомогательные средства поверки и оборудование должны соответствовать требованиям безопасности, изложенным в руководствах по эксплуатации.

# **5 УСЛОВИЯ ОКРУЖАЮЩЕЙ СРЕДЫ ПРИ ПОВЕРКЕ**

При проведении поверки должны соблюдаться следующие условия:

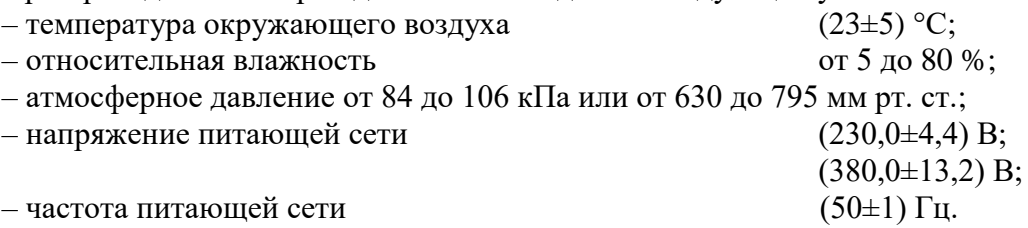

# **6 ПОДГОТОВКА К ПОВЕРКЕ**

6.1 Перед проведением поверки должны быть выполнены следующие подготовительные работы:

– проведены технические и организационные мероприятия по обеспечению безопасности проводимых работ в соответствии с действующими положениями ГОСТ 12.27.0-75;

– проверить наличие действующих свидетельств поверки на основные и вспомогательные средства поверки.

6.2 Средства поверки и поверяемый источник должны быть подготовлены к работе согласно их руководствам по эксплуатации.

6.3 Проверено наличие удостоверения у поверителя на право работы на электроустановках с напряжением до 1000 В с группой допуска не ниже III.

6.4 Контроль условий проведения поверки по пункту 5 должен быть проведен перед началом поверки.

6.5 Включить питание источника и средств поверки.

6.6 Выдержать поверяемый источник и средства поверки во включенном состоянии в соответствии с указаниями руководств по эксплуатации. Минимальное время прогрева источника 30 минут.

# **7 ПРОВЕДЕНИЕ ПОВЕРКИ**

### **7.1 Внешний осмотр.**

Перед поверкой должен быть проведен внешний осмотр, при котором должно быть установлено соответствие поверяемого источника следующим требованиям:

- не должно быть механических повреждений корпуса. Все надписи должны быть четкими и ясными;

- все разъемы, клеммы и измерительные провода не должны иметь повреждений и должны быть чистыми.

При наличии дефектов поверяемый источник бракуется и подлежит ремонту.

# **7.2 Опробование**

Включить источник. Проверить работоспособность жидкокристаллического дисплея, регуляторов и функциональных клавиш. Режимы, отображаемые на дисплее, при переключении режимов измерений и нажатии соответствующих клавиш, должны соответствовать требованиям руководства по эксплуатации.

При неверном функционировании источник бракуется и направляется в ремонт.

### **7.3 Проверка идентификационных данных программного обеспечения**

Проверка идентификационных данных программного обеспечения источников питания осуществляется путем вывода на дисплей прибора информации о версии программного обеспечения. Вывод системной информации осуществляется по процедуре, описанной в руководстве по эксплуатации на прибор.

Результат проверки считать положительным, если номер версии программного обеспечения соответствует данным, приведенным в таблице 4.

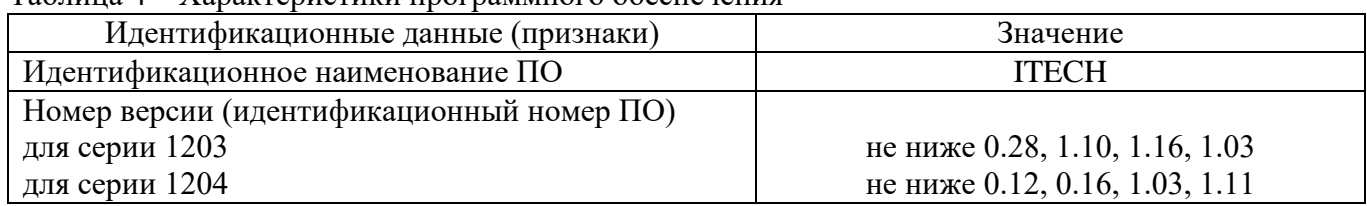

 $T_a$ блица  $4 - X_a$ рактеристики программного обеспечения

# **7.4 Определение абсолютной погрешности установки/измерения выходного напряжения переменного тока**

Определение абсолютной погрешности установки/измерения выходного напряжения переменного тока проводить методом прямых измерений путем сличения установленного значения напряжения переменного тока с показаниями мультиметра цифрового 2002 (далее по тексту – вольтметр).

7.4.1 Собрать измерительную схему, представленную на рисунке 1. Подключить вход сетевого питания поверяемого источника к выходу автотрансформатора (далее – ЛАТР). На ЛАТР установить напряжение, равное номинальному, контролируя его при помощи мультиметра АРРА 505. Вольтметр подключить к выходу поверяемого источника.

7.4.2 Органами управления поверяемого источника установить частоту выходного напряжения переменного тока 50 Гц и значение выходного напряжения, соответствующее  $10 - 15$  % от конечного значения диапазона.

7.4.3 Перевести вольтметр в режим измерения напряжения переменного тока. Произвести измерение выходного напряжения поверяемого источника ( $U_{2002}$ ), фиксируя показания вольтметра. Зафиксировать показания поверяемого источника ( $U_{\text{ver}}$  и  $U_{\text{H3M}}$ ) по индикатору на лицевой панели источника.

7.4.4 Провести измерения выходного напряжения источника, устанавливая на поверяемом источнике выходное напряжение, соответствующее  $40 - 60$  % и  $90 - 100$  % от конечного значения диапазона.

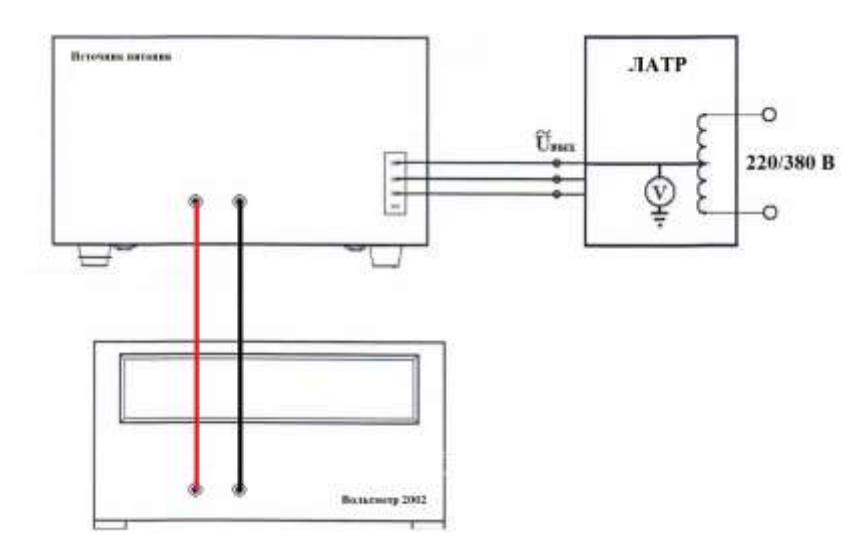

Рисунок 1 – Схема соединения приборов для определения параметров выходного напряжения источников

7.4.5 Определить абсолютную погрешность установки выходного напряжения по формуле:

$$
\Delta U_{\text{ycr}} = U_{\text{ycr}} - U_{\text{2002}},
$$

где  $U_{\text{ver}}$  – установленное значение напряжения на выходе поверяемого источника, B; U<sup>2002</sup> – значение напряжения, измеренное вольтметром, В.

7.4.6 Определить абсолютную погрешность измерения выходного напряжения по формуле:

$$
\Delta U_{\text{H3M}}\!\!=\!\!U_{2002}\!\!-\!\!U_{\text{H3M}},
$$

где  $U_{\text{H3M}}$  – измеренное значение напряжения по показаниям индикатора источника, B; U<sup>2002</sup> – значение напряжения, измеренное вольтметром, В.

Результаты поверки считать положительными:

1. Если во всех поверяемых точках значения абсолютной погрешности установки выходного напряжения переменного тока не превышают допускаемых пределов:

 $\pm (0.002 \cdot U_{\text{BBX}} + 0.0021 \cdot U_{\text{max}})$ , для модификаций АКИП-1203/1, АКИП-1203/2, АКИП-1203/3;  $\pm (0.003 \cdot U_{\text{BBIX}} + 0.0031 \cdot U_{\text{max}})$ , для модификаций АКИП-1204/1, АКИП-1204/2, АКИП-1204/3

где  $U_{\text{bmx}}$  – установленное значение напряжения переменного тока,  $B$ ;

Umax – верхний предел диапазона установки напряжения переменного тока, В.

2. Если во всех поверяемых точках значения абсолютной погрешности измерений выходного напряжения переменного тока не превышают допускаемых пределов:

$$
\pm (0.002 \cdot U_{\text{H3M}} + 0.002 \cdot U_{\text{max}}),
$$

где U<sub>изм</sub> – измеряемое значение напряжения на выходе источника по встроенному индикатору, В;

Umax – верхний предел диапазона измерения напряжения переменного тока, В.

#### 7.5 Определение абсолютной погрешности измерения частоты выходного сигнала

Определение абсолютной погрешности измерения частоты выходного сигнала проводить методом прямых измерений путем сличения измеренного значения частоты с показаниями мультиметра цифрового 2002 (далее по тексту – вольтметр).

7.5.1 Собрать измерительную схему, представленную на рисунке 1. Подключить вход сетевого питания поверяемого источника к выходу ЛАТР. На ЛАТР установить напряжение, равное номинальному, контролируя его при помощи мультиметра АРРА 505. Вольтметр подключить к выходу поверяемого источника.

7.5.2 Органами управления поверяемого прибора установить режим воспроизведения переменного синусоидального напряжения частотой соответствующей  $10 - 30$  % от конечного значения диапазона и выходное напряжение 10 В.

7.5.3 Перевести вольтметр в режим измерения частоты напряжения переменного тока. Произвести измерение частоты выходного напряжения поверяемого источника, фиксируя показания на поверяемом источнике и мультиметре.

7.5.4 Провести измерения частоты выходного напряжения источника, устанавливая на поверяемом источнике частоты, соответствующее  $40 - 60$  % и  $90 - 100$  % от конечного значения лиапазона.

7.5.5 Определить абсолютную погрешность измерения частоты выходного напряжения по формуле:

#### $\Delta F = F_{\text{max}} - F_{2002}$

где  $F_{\text{H3M}}$  – измеренное значение частоты на поверяемом источнике,  $\Gamma$ ц;  $F_{2002}$  - значение частоты, измеренное вольтметром, Гц.

Результаты поверки считать положительными, если во всех поверяемых точках значения абсолютной погрешности частоты выходного сигнала не превышают допускаемых пределов:

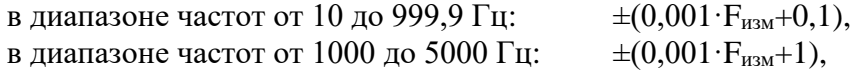

где  $F_{\text{M3M}}$  – измеряемое значение частоты, Гц.

#### 7.6 Определение абсолютной погрешности измерения силы переменного тока

Определение абсолютной погрешности воспроизведения силы переменного тока производить методом прямого измерения по встроенному амперметру шунта токового PCS-71000A (далее по тексту – шунт).

7.6.1 Собрать измерительную схему, представленную на рисунке 2. Подключить вход сетевого питания поверяемого источника к выходу ЛАТР. На ЛАТР установить напряжение, равное номинальному, контролируя его при помощи мультиметра АРРА 505.

7.6.2 Подключение поверяемого источника к шунту и нагрузке производить согласно руководству по эксплуатации и в соответствии с рисунком 2. Выбор предела измерения на шунте осуществлять исходя из максимального значения силы тока на выходе источника. Предел измерения силы тока шунта должен быть больше установленного значения силы тока на источнике.

7.6.3 Установить на выходе источника значение напряжения 100 В и частотой 50 Гц, значение силы тока на нагрузке установить равное  $10 - 30$  % от конечного значения диапазона.

7.6.4 Произвести измерение силы тока с помошью шунта, фиксируя показания на поверяемом источнике и амперметре шунта.

7.6.5 Провести измерения по п.п. 7.6.3 - 7.6.4, устанавливая на поверяемом источнике выходной ток, соответствующий  $40 - 60$  % и  $70 - 100$  % от конечного значения диапазона.

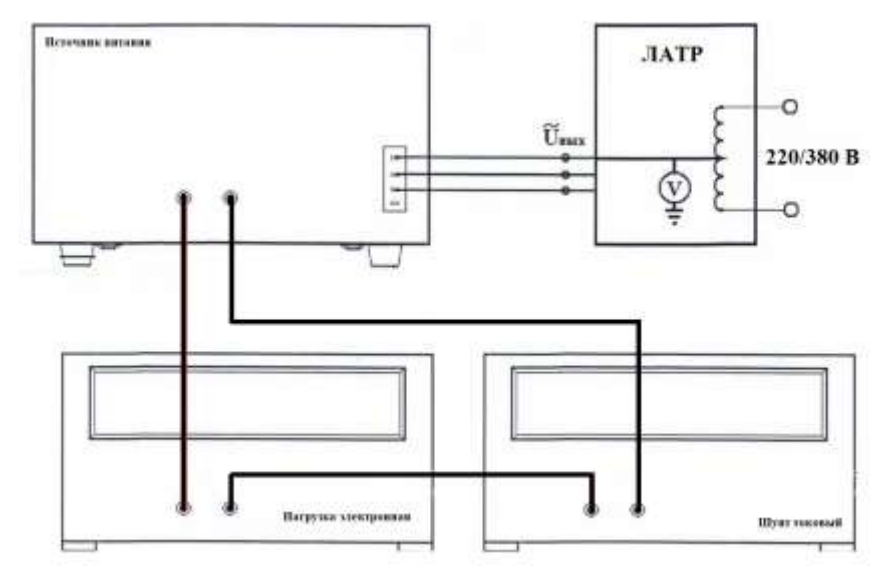

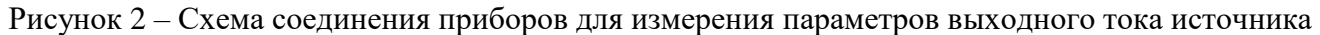

7.6.7 Определить абсолютную погрешность измерения силы тока по формуле:

 $\Delta I = I_{\text{H3M}} - I_{\text{III}}$ 

где I<sub>изм</sub> – измеренное значение силы тока на дисплее источника, А; IPCS –значение силы тока, измеренное с помощью шунта, А.

Результаты поверки считать положительными, если во всех поверяемых точках значения абсолютной погрешности измерения силы переменного тока не превышают допускаемых пределов:

 $\pm (0.003 \cdot I_{\text{H3M}} + 0.0031 \cdot I_{\text{max}})$  для модификаций АКИП-1203/1, АКИП-1203/2, АКИП-1203/3, АКИП-1204/1, АКИП-1204/2;

 $\pm (0.003 \cdot I_{H3M} + 0.00315 \cdot I_{max})$  для модификаций АКИП-1204/3.

где  $I_{\text{H3M}}$  – измеряемое значение силы переменного тока, А;  $I_{\text{max}}$  – верхний предел диапазона измерений силы переменного тока, А.

Примечание

Определение абсолютной погрешности измерения силы переменного тока для источников АКИП-1204/1, АКИП-1204/2, АКИП-1204/3 производится поочередно для каждой фазы.

# **7.7 Определение нестабильности выходного напряжения переменного тока при изменении напряжения питания**

Определение абсолютной погрешности воспроизведения выходного напряжения переменного тока проводить методом прямых измерений с помощью мультиметра цифрового 2002 (далее по тексту – вольтметр).

7.7.1 Выход поверяемого источника соединить при помощи измерительных проводов с соответствующими разъемами нагрузки электронной и вольтметра в соответствии с рисунком 3. Подключить вход сетевого питания поверяемого источника к выходу ЛАТР. На ЛАТР установить напряжение, равное номинальному, контролируя его при помощи мультиметра АРРА 505. Вольтметр подключить к выходу поверяемого источника.

7.7.2 Перевести вольтметр в режим измерения напряжения переменного тока.

7.7.3 На поверяемом источнике установить значение напряжения 250 В и частоту 50 Гц.

7.7.4 На электронной нагрузке установить режим стабилизации силы тока «СС», значение тока потребления установить равным 90 % конечного значения диапазона силы тока.

7.7.5 По показаниям вольтметра зафиксировать значения напряжения на выходе источника при номинальном значении напряжения питания.

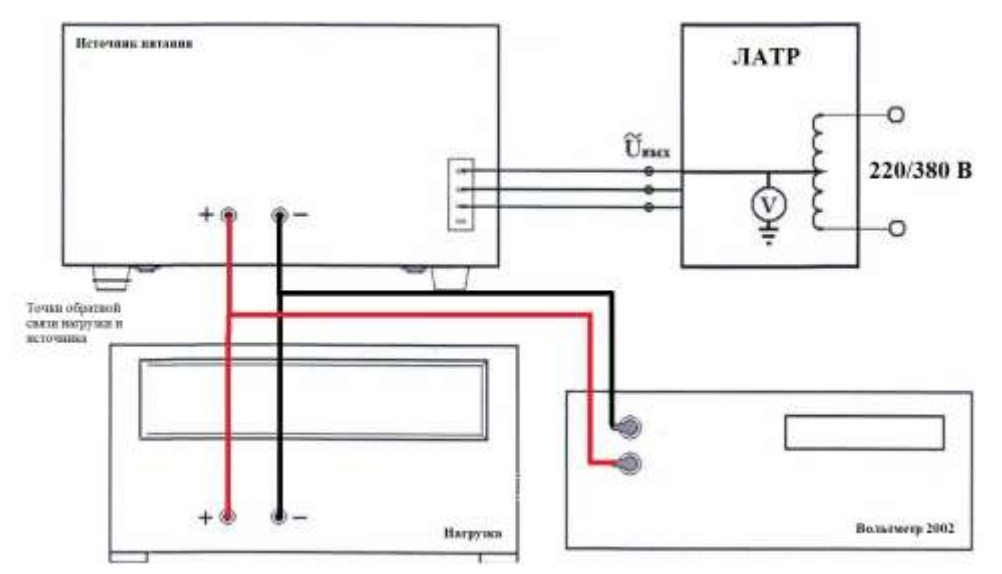

Рисунок 3 – Схема соединения приборов для определения нестабильности выходного напряжения источников

7.7.6 На ЛАТР плавно изменить напряжение питания от номинального  $U_{\text{HOM}}$  до  $1,1\cdot U_{\text{HOM}}$ .

7.7.7 Измерения нестабильности выходного напряжения производить через 1 мин после установки напряжения питания по изменению показаний вольтметра относительно показаний при номинальном напряжении питания Uном.

7.7.8 Вышеперечисленные операции провести при напряжении питания равном 0,9∙U<sub>ном</sub>.

Результаты поверки считать положительными, если значения нестабильности выходного напряжения переменного тока при изменении напряжения питания не превышают:

#### $\pm 0.001 \cdot U_{\text{max}}$

где  $U_{\text{max}}$  – верхний предел диапазона установки напряжения переменного тока, В.

### **7.8 Определение нестабильности выходного напряжения переменного тока при изменении силы тока в нагрузке**

Определение нестабильности выходного напряжения переменного тока при изменении силы тока в нагрузке проводить методом прямых измерений с помощью мультиметра цифрового 2002 (далее по тексту – вольтметр).

7.8.1 Выход поверяемого источника соединить при помощи измерительных проводов с соответствующими разъемами нагрузки электронной и вольтметра в соответствии с рисунком 3. Подключить вход сетевого питания поверяемого источника к выходу ЛАТР. На ЛАТР установить напряжение, равное номинальному, контролируя его при помощи мультиметра АРРА 505. Вольтметр подключить к выходу поверяемого источника.

7.8.2 На поверяемом источнике установить диапазон значений выходного напряжения от 1 до 150 В. Установить выходное напряжение переменного тока 100 В и частоту 50 Гц.

7.8.3 На электронной нагрузке установить режим стабилизации силы тока «СС», значение тока потребления установить равным 90% конечного значения диапазона силы тока.

7.8.4 Перевести вольтметр в режим измерения напряжения переменного тока. По показаниям вольтметра зафиксировать значения напряжения на выходе поверяемого источника при значении тока нагрузки 90 % от максимального значения.

7.8.5 Установить на нагрузке значение тока потребления 10 % от максимального значения, установленного на источнике.

7.8.6 Измерения нестабильности выходного напряжения производить через 1 мин по изменению показаний вольтметра относительно показаний при значении тока нагрузки 90 % от максимального значения.

Результаты поверки считать положительными, если значения нестабильности выходного напряжения переменного тока при изменении силы тока в нагрузке не превышают:

#### $\pm 0.005 \cdot U_{\text{max}}$

где Umax – верхний предел диапазона установки напряжения переменного тока, В.

### **7.9 Определение коэффициента гармоник выходного напряжения переменного тока**

Определение коэффициента гармоник выходного напряжения переменного тока производится с помощью измерителя нелинейных искажений Boonton 1121 (далее по тексту – измеритель).

7.9.1 Собрать измерительную схему, представленную на рисунке 4. Подключить вход сетевого питания поверяемого источника к выходу ЛАТР. На ЛАТР установить напряжение, равное номинальному, контролируя его при помощи мультиметра АРРА 505. Измеритель подключить к выходу поверяемого источника.

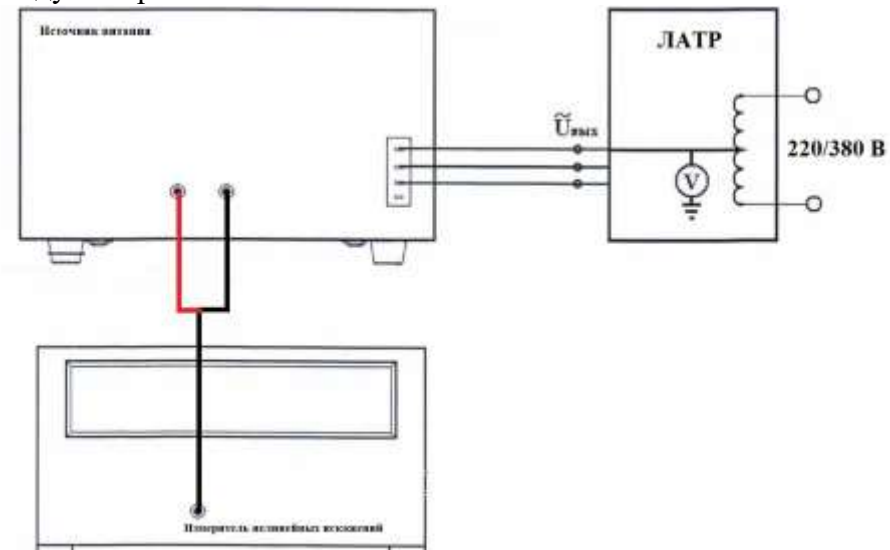

Рисунок 4 – Схема соединения приборов для определения коэффициента гармоник выходного напряжения переменного тока

7.9.2 На поверяемом источнике установить значение выходного напряжения переменного тока 90 В.

7.9.3 Произвести измерение коэффициента гармоник на частотах 50, 500, 1000, 2500, 5000 Гц.

Результаты поверки считать положительными, если значения коэффициента гармоник выходного напряжения переменного тока не превышают допускаемых пределов:

0,5 %, при частоте напряжения переменного тока от 10 до 500 Гц;

2 %, при частоте напряжения переменного тока от 501 до 5000 Гц.

# **7.10 Определение абсолютной погрешности установки/измерения выходного напряжения постоянного тока**

Определение абсолютной погрешности установки/измерения выходного напряжения постоянного тока проводить методом прямых измерений путем сличения установленного значения напряжения постоянного тока с показаниями вольтметра при отсутствии нагрузки.

7.10.1 Собрать измерительную схему, представленную на рисунке 2. Подключить вход сетевого питания поверяемого источника к выходу автотрансформатора (далее – ЛАТР). На

ЛАТР установить напряжение, равное номинальному, контролируя его при помощи мультиметра АРРА 505. Вольтметр подключить к выходу поверяемого источника.

7.10.2 Органами управления поверяемого прибора установить режим воспроизведения постоянного напряжения и выходное напряжение, соответствующее  $10 - 30$ ,  $40 - 60$ ,  $70 - 90$  % от конечного значения диапазона

7.10.3 Перевести вольтметр в режим измерения напряжения постоянного тока. Произвести измерение выходного напряжения поверяемого источника (U<sub>2002</sub>), фиксируя показания вольтметра. Зафиксировать показания поверяемого источника (U<sub>vcr</sub> и U<sub>изм</sub>) по индикатору на лицевой панели источника.

7.10.4 Провести измерения выходного напряжения источника, устанавливая на поверяемом источнике выходное напряжение, соответствующее  $40 - 60$  % и  $90 - 100$  % от конечного значения лиапазона.

7.10.5 Определить абсолютную погрешность установки выходного напряжения по формуле:

$$
\Delta U_{\text{ycr}} = U_{\text{ycr}} - U_{\text{2002}},
$$

где  $U_{ver}$  – установленное значение напряжения на выходе поверяемого источника, В;  $U_{2002}$  – значение напряжения, измеренное вольтметром, В.

7.10.6 Определить абсолютную погрешность измерения выходного напряжения по формуле:

$$
\Delta U_{\text{H3M}}\!\!=\!\!U_{2002}\!\!-\!\!U_{\text{H3M}},
$$

где  $U_{\text{max}}$  – измеренное значение напряжения по показаниям индикатора источника, В;  $U_{2002}$  - значение напряжения, измеренное вольтметром, В.

Результаты поверки считать положительными, если во всех поверяемых точках значения абсолютной погрешности установки/измерения выходного напряжения постоянного тока не превышают допускаемых пределов:

$$
\pm (0.002 \cdot |U_{\text{BLX}}|+0.002 \cdot |U_{\text{max}}|),
$$

где  $U_{\text{BBIX}}$  – установленное значение напряжения постоянного тока, B;

U<sub>max</sub> - верхний предел диапазона установки/измерения напряжения постоянного тока, В.

#### 7.11 Определение уровня пульсаций выходного напряжения постоянного тока

Определение пульсаций выходного напряжения источника проводить методом прямых измерений, при помощи вольтметра В3-57 при отсутствии нагрузки на источнике питания.

7.11.1 Собрать измерительную схему, представленную на рисунке 5. Подключить вход сетевого питания поверяемого источника к выходу ЛАТР. На ЛАТР установить напряжение, равное номинальному, контролируя его при помощи мультиметра АРРА 505.

7.11.2 На поверяемом источнике установить значение напряжения постоянного тока равное 300 В.

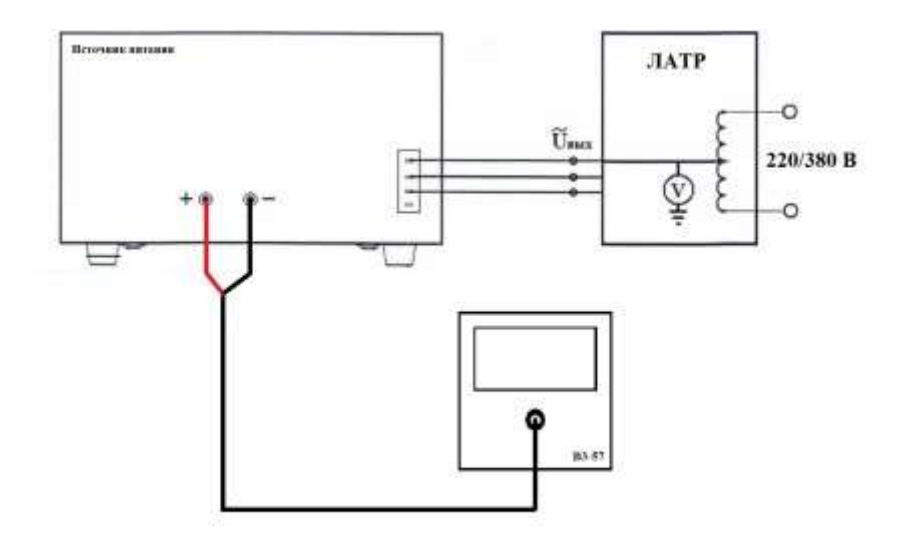

Рисунок 5 – Схема соединения приборов для определения уровня пульсаций выходного напряжения постоянного тока

7.11.3 Измерение уровня пульсаций выходного напряжения поверяемого источника проводить через 1 мин по показаниям вольтметра В3-57.

Результаты поверки считать положительными, если значения пульсаций выходного напряжения постоянного тока не превышают:

150 мВ для модификаций АКИП-1203/1, АКИП-1203/2, АКИП-1203/3; 200 мВ для модификаций АКИП-1204/1, АКИП-1204/2; 300 мВ для модификаций АКИП-1204/3.

### **7.12 Определение абсолютной погрешности измерения силы постоянного тока**

Определение абсолютной погрешности воспроизведения силы постоянного тока производить методом прямого измерения по встроенному амперметру шунта токового PCS-71000А (далее по тексту – шунт).

7.12.1 Разъемы поверяемого источника соединить при помощи измерительных проводов с соответствующими разъемами шунта токового и нагрузки электронной в соответствие с рисунком 6.

7.12.2 Подключить вход сетевого питания поверяемого источника к выходу ЛАТР. На ЛАТР установить напряжение, равное номинальному, контролируя его при помощи мультиметра АРРА 505.

7.12.3 Подключение поверяемого источника к шунту производить согласно руководству по эксплуатации и в соответствии с рисунком 6. Выбор предела измерения на шунте осуществлять исходя из максимального значения силы тока на выходе источника. Предел измерения силы тока шунта должен быть больше установленного значения силы тока на источнике.

7.12.4 Установить на выходе источника тока максимальное значение напряжения, значение силы тока на выходе установить равное  $10 - 30$  % от конечного значения диапазона.

7.12.5 Произвести измерение силы тока с помощью шунта, фиксируя показания.

7.12.6 Произвести измерения и зафиксировать показания поверяемого источника (Iизм) по индикатору на лицевой панели источника.

7.12.7 Провести измерения по п.п. 7.12.4 – 7.12.6, устанавливая на поверяемом источнике выходной ток, соответствующий  $40 - 60$  % и  $70 - 100$  % от конечного значения диапазона.

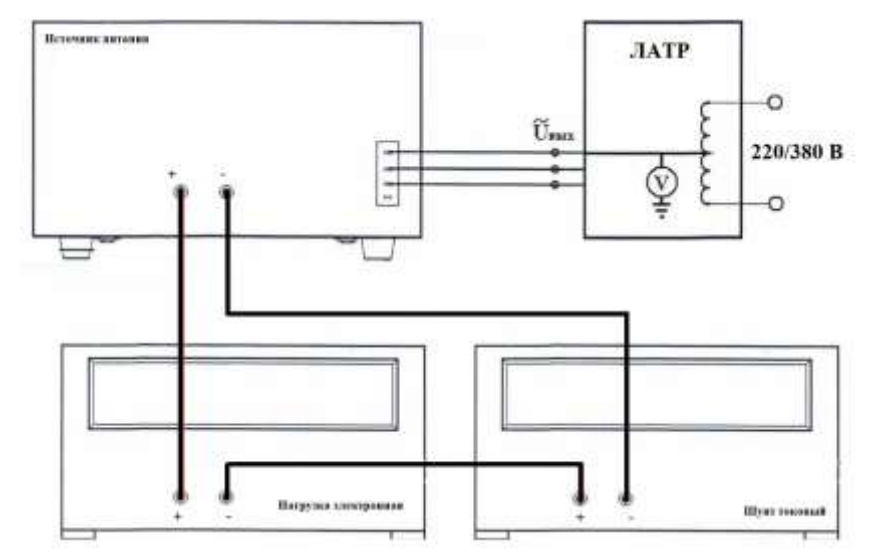

Рисунок 6 – Структурная схема соединения приборов для определения абсолютной погрешности воспроизведения силы постоянного тока

7.12.7 Определить абсолютную погрешность установки выходного тока по формуле:

 $\Delta I = I_{\text{H3M}} - I_{\text{III}}$ 

где  $I_{H3M}$  – измеренное значение силы тока на дисплее источника, A; IPCS –значение силы тока, измеренное с помощью шунта, А.

Результаты поверки считать положительными, если во всех поверяемых точках значения абсолютной погрешности не превышают допускаемых пределов:

$$
\pm (0.003 \cdot I_{H3M} + 0.003 \cdot I_{max}),
$$

где  $I_{H3M}$  – измеряемое значение силы переменного тока, A;  $I_{\text{max}}$  – верхний предел диапазона измерений силы переменного тока, А.

#### **7.13 Определение абсолютной погрешности измерения мощности переменного тока**

Определение абсолютной погрешности измерения мощности переменного тока проводить путем измерения значений силы переменного тока и напряжения, и дальнейшего расчета значения измеряемой мощности.

7.13.1 Собрать измерительную схему, представленную на рисунке 7.

7.13.2 Подключить вход сетевого питания поверяемого источника к выходу ЛАТР. На ЛАТР установить напряжение, равное номинальному, контролируя его при помощи мультиметра АРРА 505.

7.13.3 Подключение поверяемого источника к шунту и нагрузке производить согласно руководству по эксплуатации. Выбор предела измерения на шунте осуществлять исходя из максимального значения силы тока на выходе источника. Предел измерения силы тока шунта должен быть больше установленного значения силы тока на источнике.

7.13.4 На поверяемом источнике, согласно руководству по эксплуатации, выбрать один из диапазонов выходных напряжений, установить частоту выходного напряжения 50 Гц, установить значение напряжения, равное 70 – 90 % от конечного значения диапазона (не превышающем максимально допустимое значение напряжения нагрузки).

7.13.5 Органами управления электронной нагрузки установить значение мощности (заданием тока нагрузки), соответствующее 10 % от диапазона значений, измеряемых источником.

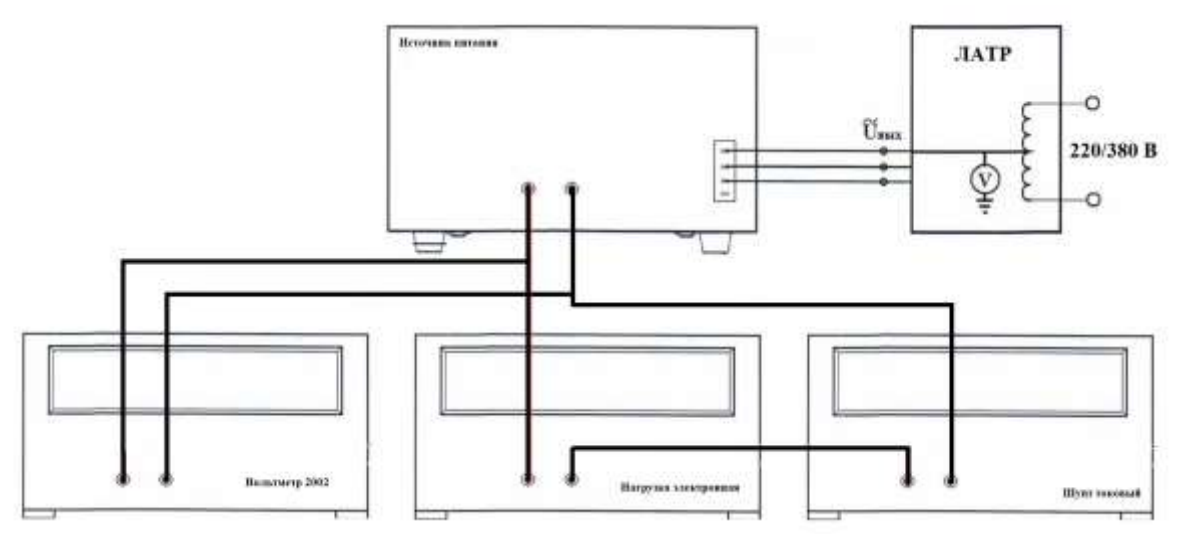

Рисунок 7 – Структурная схема соединения приборов для определения абсолютной погрешности измерения мощности переменного тока

7.13.6 Считать показания мощности по индикатору источника.

7.13.7 Считать показания напряжения с вольтметра и показания силы тока с амперметра шунта токового.

7.13.8 Рассчитать действительное значение мощности, воспроизводимого источником по формуле (1):

$$
P = U_{\text{BLX}} \cdot I_{\text{BLX}} \tag{1}
$$

где  $I_{\text{bmx}}$  – измеренное шунтом значение силы переменного тока, A; Uвых – измеренное вольтметром значение напряжения переменного тока, В.

7.13.9 Вычислить погрешность измерения мощности источником по формуле:

 $\triangle P = P_{\text{max}} - P$ 

где  $P_{\text{H3M}}$  – значение выходной мощности, измеренное по индикатору источника, Bт;

P – действительное значение мощности, воспроизводимого источником, вычисленное по формуле (1), Вт.

7.14.10 Провести измерения по п.п. 7.13.5 – 7.13.9 устанавливая на электронной нагрузке значение мощности, соответствующее 50 и 100 % от значения диапазона измеряемого источником.

Результаты поверки считать положительными, если во всех поверяемых точках значения абсолютной погрешности измерения мощности переменного тока не превышают допускаемых пределов:

 $\pm (0.004 \cdot P_{\text{H3M}} + 0.0031 \cdot P_{\text{max}})$ , для модификаций АКИП-1203/1, АКИП-1203/2, АКИП-1203/3, АКИП-1204/1, АКИП-1204/2;  $\pm (0.004 \cdot P_{\text{H3M}} + 0.0032 \cdot P_{\text{max}})$ , для модификаций АКИП-1204/3

где Р<sub>изм</sub> – измеренное значение мощности переменного тока, Вт;  $P_{\text{max}}$  – верхний предел диапазона установки мошности переменного тока, Вт.

#### **7.14 Определение абсолютной погрешности измерения мощности постоянного тока**

Определение абсолютной погрешности измерения мощности постоянного тока проводить путем измерения значений силы постоянного тока и напряжения, и дальнейшего расчета значения воспроизводимой мощности.

7.14.1 Собрать измерительную схему, представленную на рисунке 8.

7.14.2 Подключить вход сетевого питания поверяемого источника к выходу ЛАТР. На ЛАТР установить напряжение, равное номинальному, контролируя его при помощи мультиметра АРРА 505.

7.14.3 Подключение поверяемого источника к шунту и нагрузке производить согласно руководству по эксплуатации. Выбор предела измерения на шунте осуществлять исходя из максимального значения силы тока на выходе источника. Предел измерения силы тока шунта должен быть больше установленного значения силы тока на источнике.

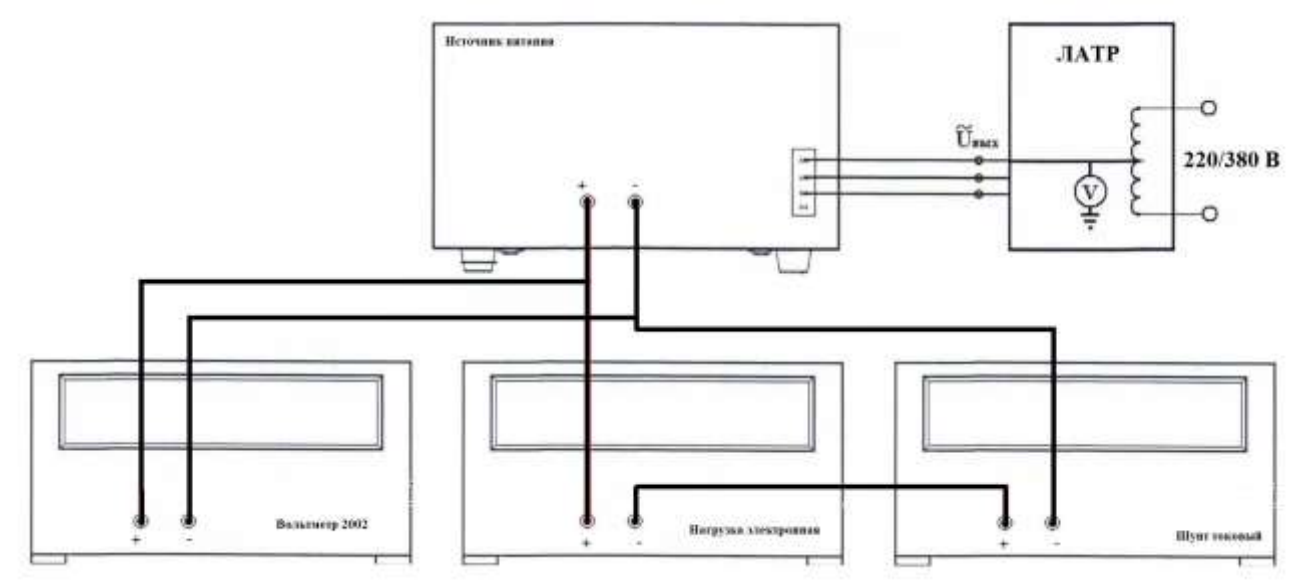

Рисунок 8 – Структурная схема соединения приборов для определения абсолютной погрешности воспроизведения мощности постоянного тока

7.14.4 На поверяемом источнике, согласно руководству по эксплуатации, выбрать один из диапазонов выходных напряжений, установить значение напряжения, равное  $70 - 90$  % от конечного значения диапазона (не превышающем максимально допустимое значение напряжения нагрузки).

7.14.5 Органами управления электронной нагрузки устанавливать значение мощности (заданием тока нагрузки), соответствующее 10 % от диапазона значений, измеряемых источником.

7.14.6 Считать показания мощности по индикатору источника.

7.14.7 Считать показания напряжения с вольтметра и показания силы тока с амперметра шунта токового.

7.14.8 Рассчитать действительное значение мощности, воспроизводимого источником по формуле (2):

$$
P = U_{\text{BLX}} \cdot I_{\text{BLX}},\tag{2}
$$

где  $I_{\text{bhx}}$  – измеренное шунтом значение силы постоянного тока, A;

Uвых – измеренное вольтметром значение напряжения постоянного тока, В.

7.14.9 Вычислить погрешность измерения мощности источником по формуле:

$$
\Delta P = P_{H3M} - P,
$$

где  $P_{\text{H3M}}$  – значение выходной мощности, измеренное по индикатору источника, Bт;

P – действительное значение мощности, воспроизводимого источником, вычисленное по формуле (2), Вт.

7.14.10 Провести измерения по п.п. 7.14.5 – 7.14.9 устанавливая на электронной нагрузке значение мощности, соответствующее 50 и 100 % от значения диапазона измеряемого источником.

Результаты поверки считать положительными, если во всех поверяемых точках значения абсолютной погрешности измерения мощности постоянного тока не превышают допускаемых пределов:

$$
\pm (0,004 \cdot P_{H3M} + 0,004 \cdot P_{max}),
$$

где  $P_{\mu_{3M}}$  - измеренное значение мощности постоянного тока, Вт;  $P_{\text{max}}$  – верхний предел диапазона установки мощности переменного тока, Вт.

#### **8 ОФОРМЛЕНИЕ РЕЗУЛЬТАТОВ ПОВЕРКИ**

8.1 При положительных результатах поверки источников оформляется свидетельство о поверке в соответствии с приказом Минпромторга России от 02.07.2015 № 1815 "Об утверждении порядка проведения поверки средств измерений, требования к знаку поверки и содержанию свидетельства о поверке".

8.2 При отрицательных результатах поверки источник не допускается к дальнейшему применению, свидетельство о поверке аннулируется и выдается извещение о непригодности.

Инженер по метрологии АО «ПриСТ»

 $\mathbb{C}$  E.E. CMep<sub>AOB</sub>